## **How do I contact support?**

The technical support services are available only for customers who have an active Maintenance Agreement or using the paid subscription to WebSpellChecker Cloud Services. The following support means are provided:

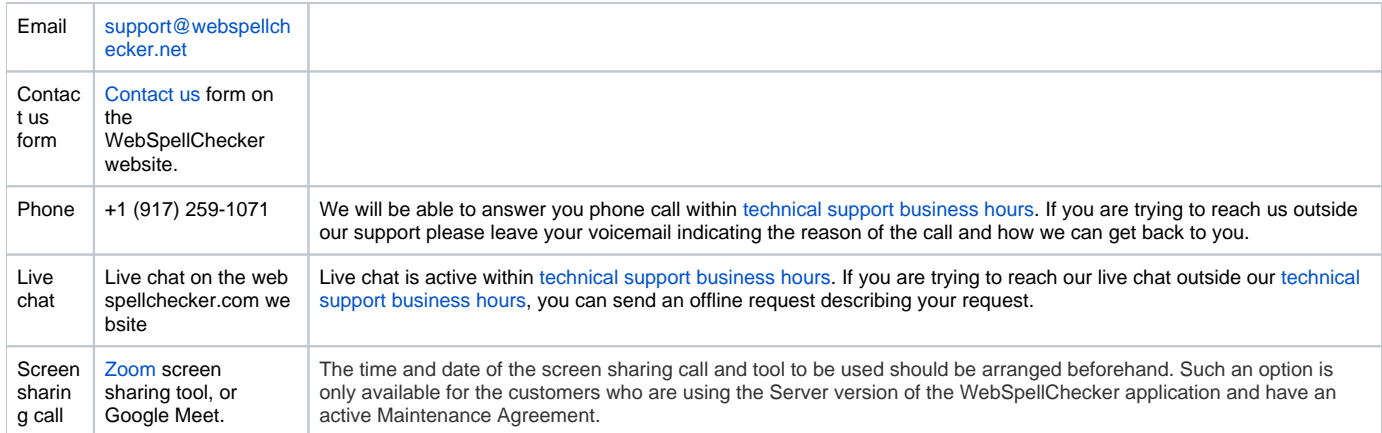

The support queries are possible at any time. For this purpose, you need to send a request or leave a voicemail indicating the problem. The WebSpellChec ker team ensures a response via phone or email within one business day during the [technical support business hours.](https://docs.webspellchecker.com/pages/viewpage.action?pageId=238846042#HowdoIcontactsupport?-anchor_support_hours)